*Dark Matter Workshop in UAB - 17th-19th January 2019*

# Hands-on session for Pointing optimization for IACTs

Joaquim Palacio (on behalf of J. Rico and D. Navarro-Gironés)

## Open-source tool for pointing optimisation of IACTs

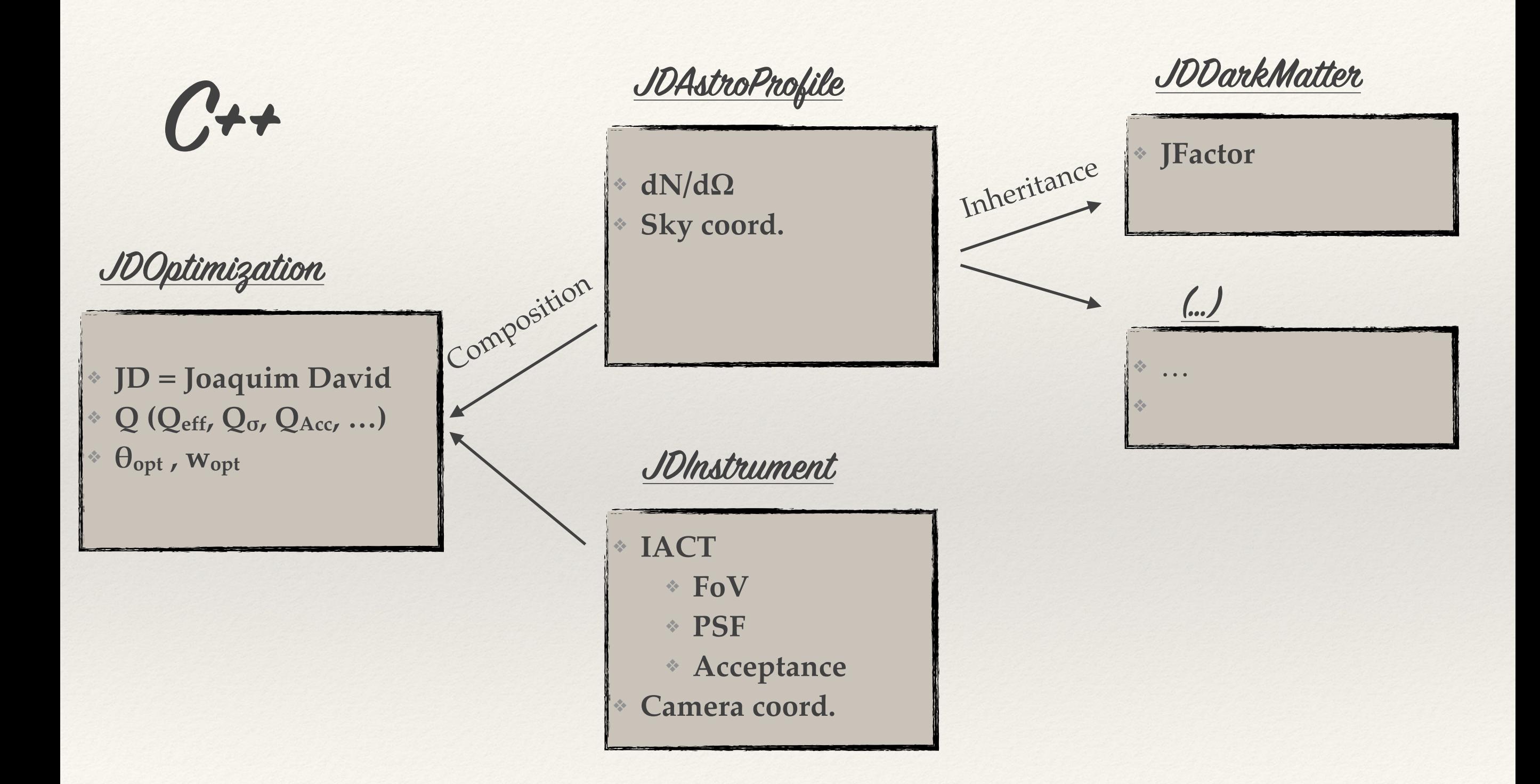

## JDInstrument

#### **Cares about:**

- ❖ Acceptance (ε)
- ❖ Wobble distance (leakage)

#### **Known IACTs:**

- $\cdot$  Ideal case (ε=1)
- ❖ MAGIC PointLike Aleksić et al., [arxiv.org/abs/1409.5594](http://arxiv.org/abs/1409.5594)
- ❖ CTA North 50-80GeV www.cta-observatory.org

#### **New IACTs through…**

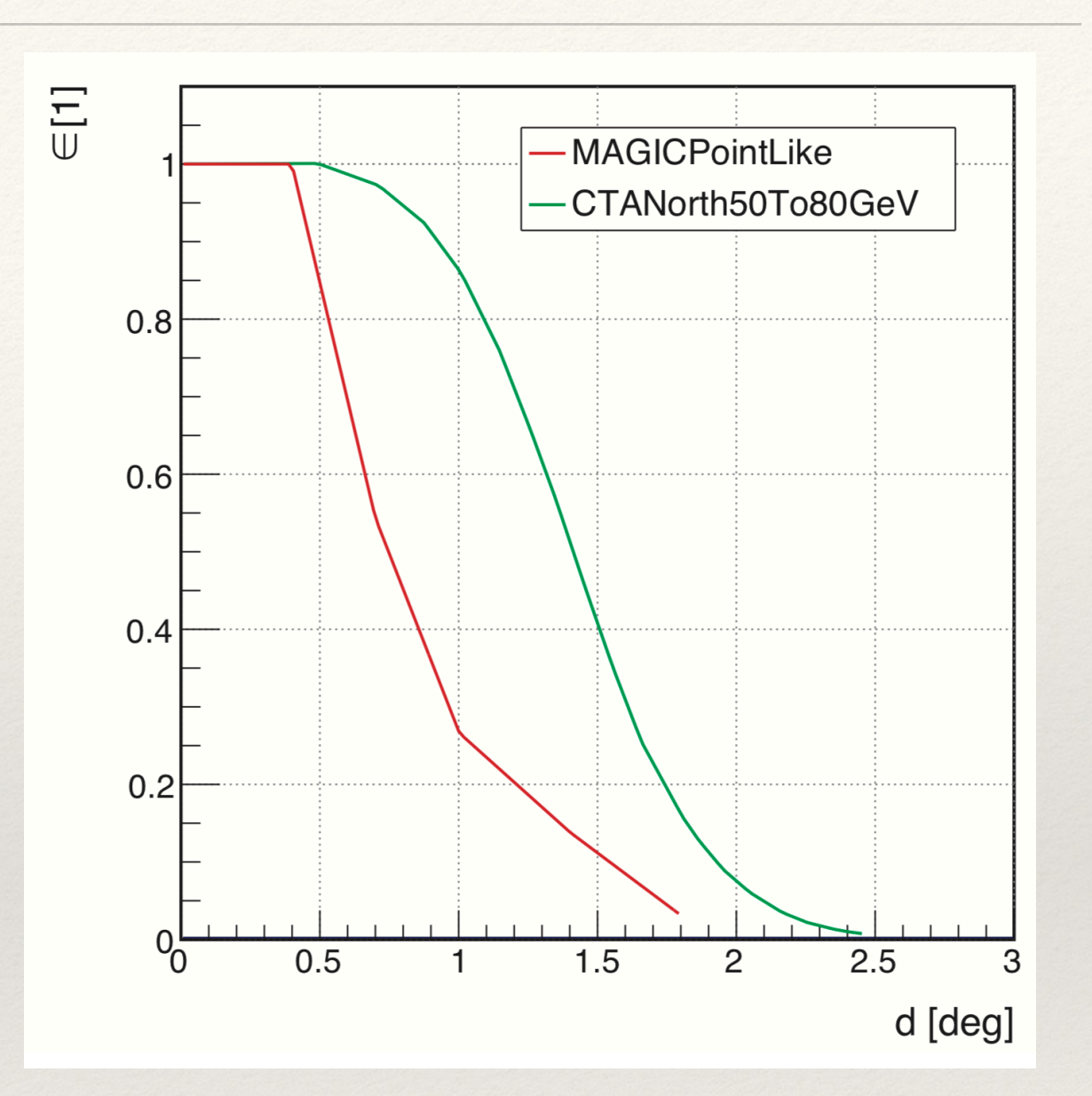

- ❖ *JDInstrument(TGraph\* cameraAcceptance, Double\_t wobbleDist);*
- ❖ *JDInstrument(TString txtFile, Double\_t wobbleDist);*

### JDAstroProfile

#### **Cares about:**

 $\cdot dN/d\Omega$  $\cdot$  Uncertainties in dN/dQ ❖ Leakage (w)

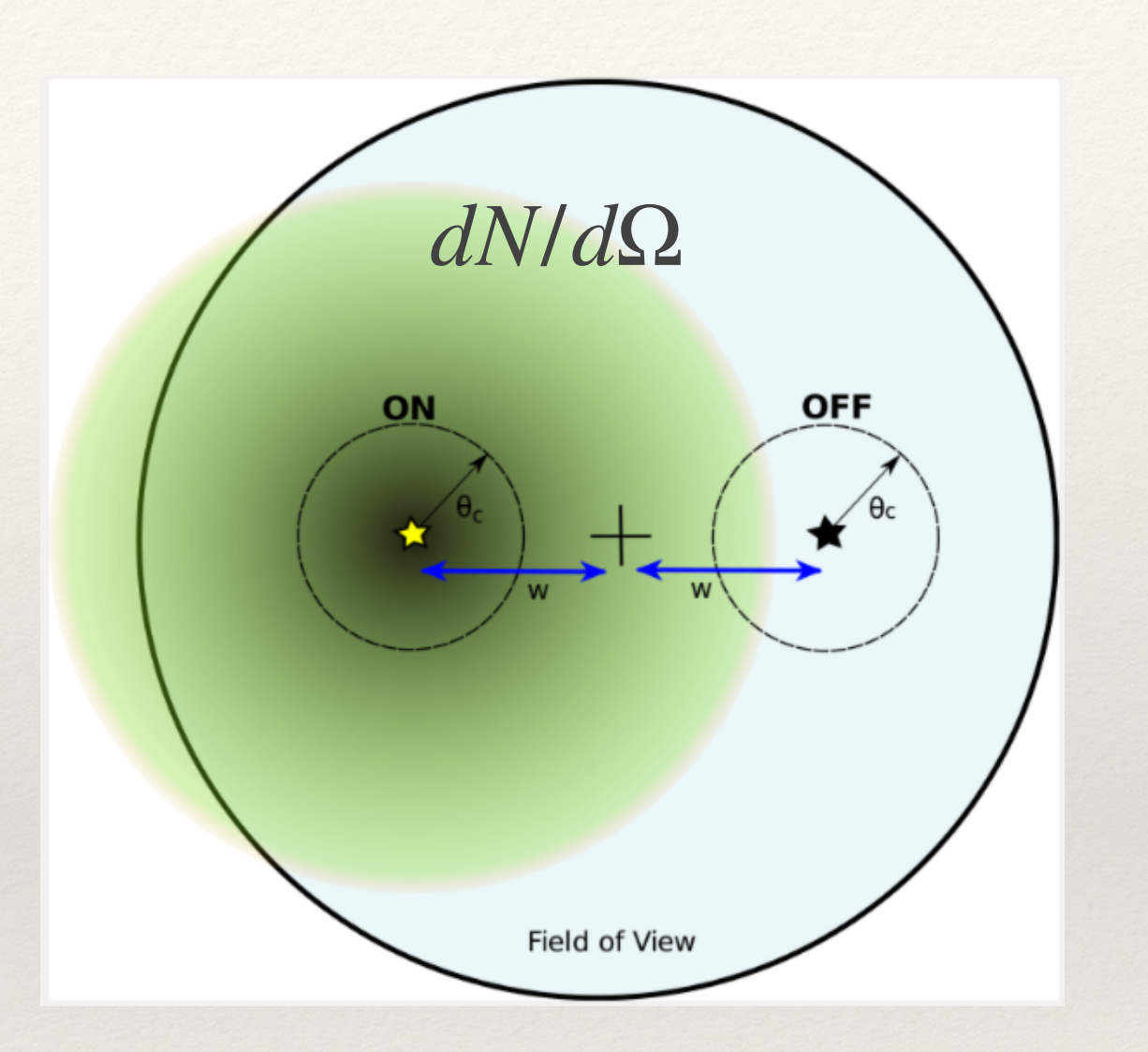

#### **WARNING**

Ideally, one should be able to define an arbitrary  $dN/d\Omega$ , however, due to historical reasons, JDAstroProfile was born from JDDarkMatter (and not the other way around). Some inconsistencies may appear in the code…

### **JDDarkMatter**

#### **Known dwarfs:**

❖ Bonnivard et al., Mon. Not. Roy. Astron. Soc. 453 (2015) 849-867

❖ Geringer-Sameth et al., ApJ 801 (2015) 74

#### **New sources:**

❖ *Bool\_t SetJFactorFromTGraph()* ❖ *Bool\_t SetJFactorFromTxtFile()*

### $dN/d\Omega = dN/d\Omega(JFactor)$ Knows how to relate **Jfactor** and  $dN/d\Omega$

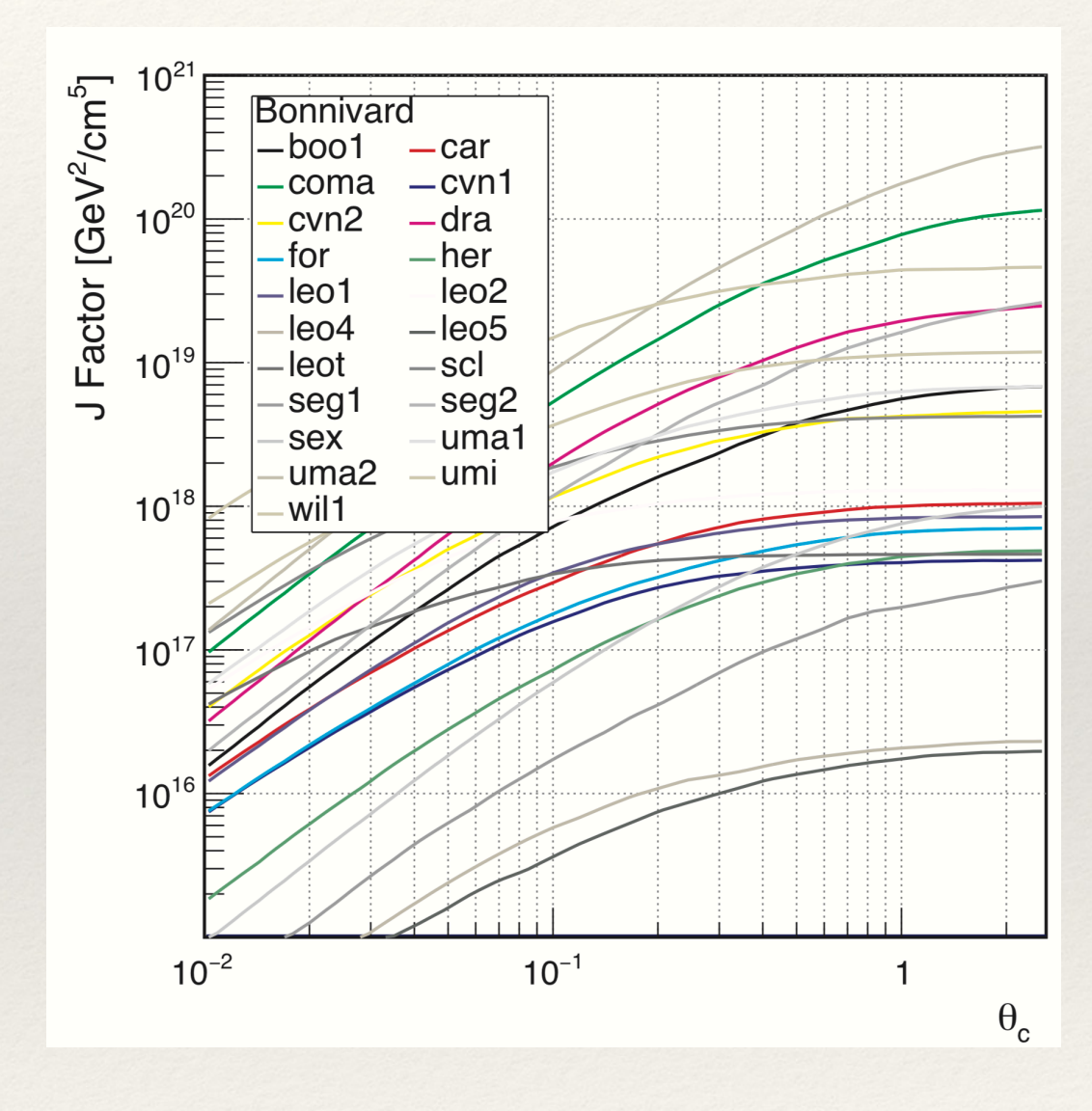

## **JDOptimization**

**Obtain**:

 $*$  W<sub>opt</sub> and  $\theta_{opt}$ 

#### **Compute Q:**

- $\ast$  J/ $\theta \rightarrow [N_{on}/\sqrt{(N_{off})}]$
- ❖ Instrument Acceptance
- ❖ Leakage effect
- ❖ Instrument PSF
- $\cdot$  (dN/dΩ uncertainty)
- ❖ **Any of the former combinations**

#### **Main Getters:**

- ❖ *TF1\* GetTF1QFactorVsTheta(…)*
- ❖ *TH2D\* GetTH2QFactorVsThetaWobble(Int\_t type=0, …)*
- ❖ *void GetOptimalThetaAndWobble(…)*

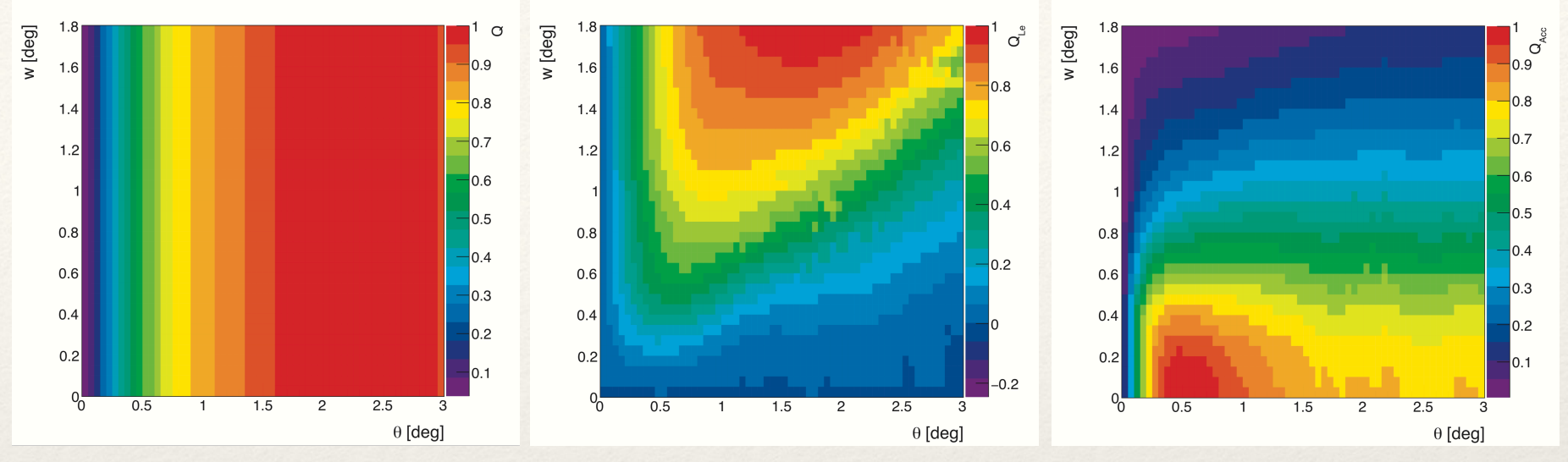

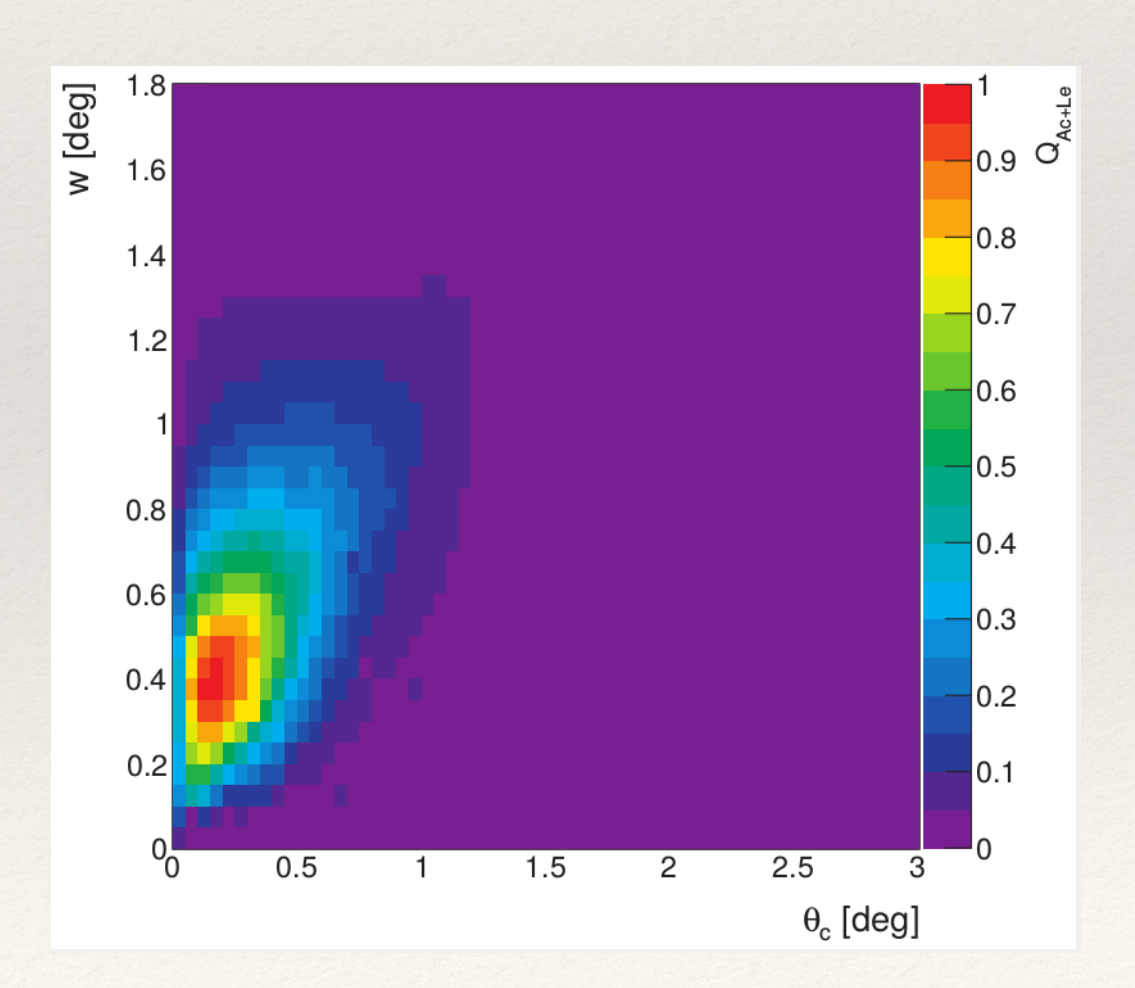

### Hands-on time …

*> <https://github.com/IndirectDarkMatterSearchesIFAE/>*

*> git clone <https://github.com/IndirectDarkMatterSearchesIFAE/ObservationOptimization.git> > git checkout V1.0* 

*> ls < macros plots references source*

*> ls source/\**

*< JDAstroProfile.(cc,h) JDDarkMatter.(cc,h) JDInstrument.(cc,h) JDOptimization.(cc,h)*

*> ls macros/\**

*< exampleJDDarkMatter.cxx exampleJDInstrument.cxx exampleJDOptimization.cxx …* 

## User friendly environment…

### exampleJDDarkMatter.cxx …

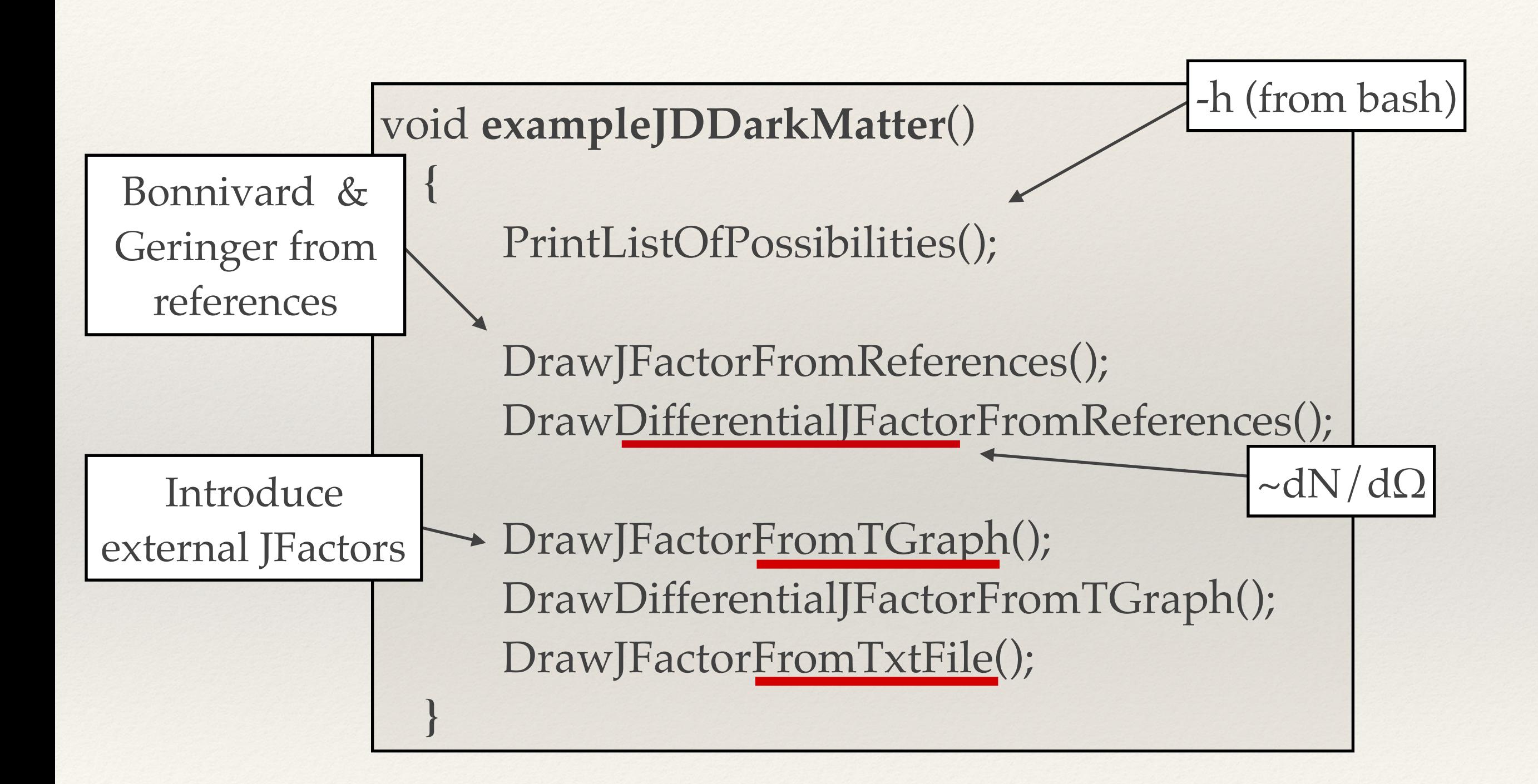

### exampleJDInstrument.cxx …

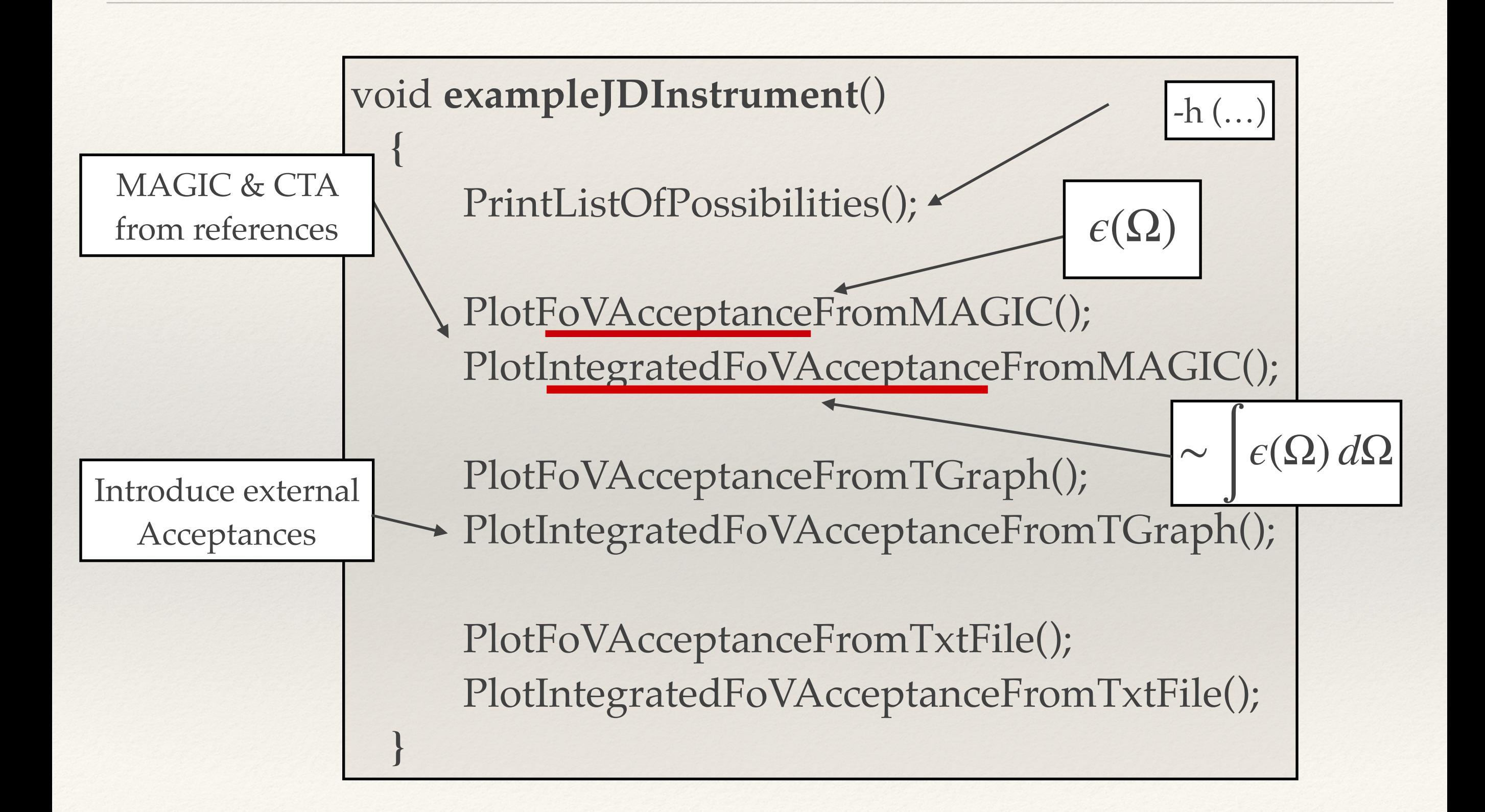

## exampleJDOptimization.cxx …

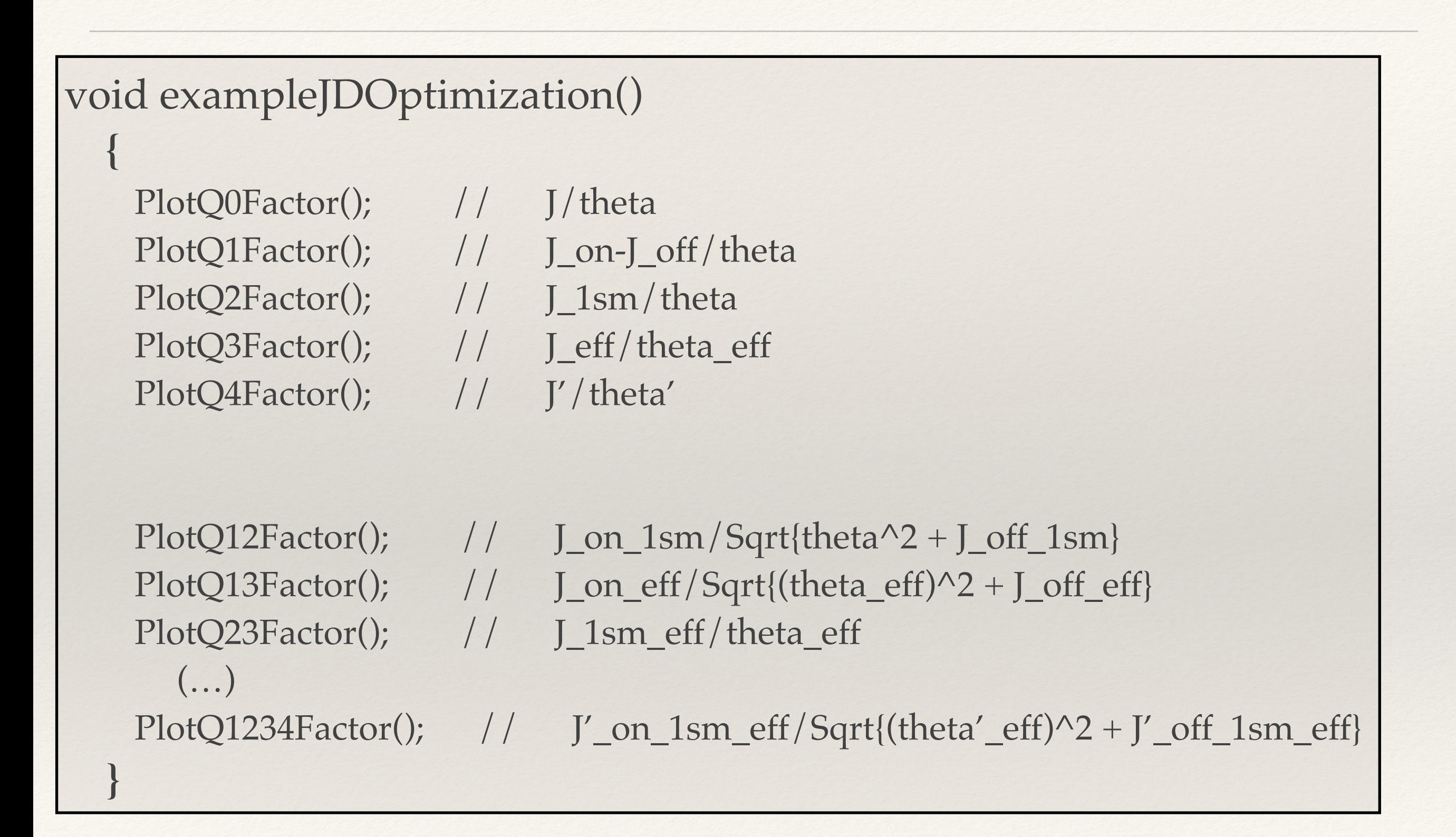

## loopResults\_Q134.cxx …

#### void **loopResults\_Q134**()

**{**

**}**

 BonnivardDecayLoop(); BonnivardAnnihilationLoop(); GeringerDecayLoop(); GeringerAnnihilationLoop();

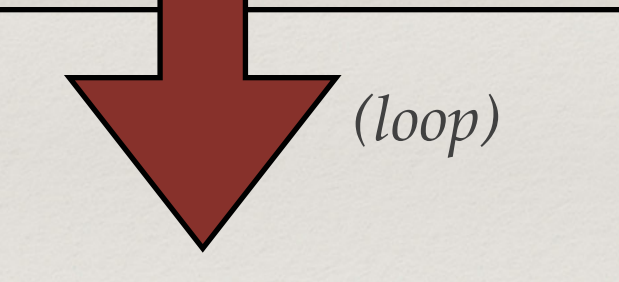

JDOptimization\* Q13Factor2D = new JDOptimization(author, source, candidate, mySourcePath, myInstrumentPath, instrumentName, distCameraCenter, wobble); TH2D\* Histogram = Q13Factor2D->**GetTH2QFactorVsThetaWobble**(134);

Q13Factor2D->**GetOptimalThetaAndWobble**(thetaOpt, thetaOptRangMin, thetaOptRangMax, wobbleOpt, wobbleOptRangMin, wobbleOptRangMax, 134);

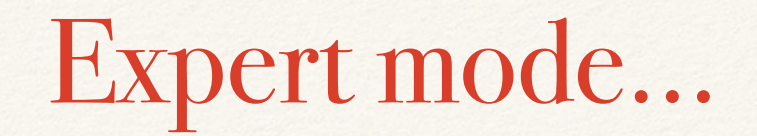

### JDAstroProfile.h …

 Double\_t TGraphdNdOmegaVsTheta(Double\_t\* x, Double\_t\* par); Double\_t TGraphdNdOmegaSigma1VsTheta(Double\_t\* x, Double\_t\* par);

 Double\_t NormdNdOmegaVsTheta(Double\_t\* x, Double\_t\* par); Double\_t NormdNdOmegaSigma1VsTheta(Double\_t\* x, Double\_t\* par);

 Double\_t Integrate**dNdOmega**ThetaVsTheta(Double\_t\* x, Double\_t\* par); Double\_t IntegratedNdOmega**Sigma1**ThetaVsTheta(Double\_t\* x, Double\_t\* par); Double\_t IntegratedNdOmegaOffThetaVsTheta(Double\_t<sup>\*</sup> x, Double\_t<sup>\*</sup> par); Double\_t IntegratedNdOmegaSigma1OffThetaVsTheta(Double\_t\* x, Double\_t\* par);

 Double\_t dNdOmegaVsTheta(Double\_t\* x, Double\_t\* par); Double\_t dNdOmegaSigma1VsTheta(Double\_t\* x, Double\_t\* par); Double\_t dNdOmegaOffVsThetaPhi(Double\_t\* x, Double\_t\* par); Double\_t dNdOmegaSigma1OffVsThetaPhi(Double\_t\* x, Double\_t\* par);

 Double\_t dNdOmegaThetaVsThetaPhi(Double\_t\* x, Double\_t\* par); Double\_t dNdOmegaSigma1ThetaVsThetaPhi(Double\_t\* x, Double\_t\* par); Double\_t dNdOmegaOffThetaVsThetaPhi(Double\_t\* x, Double\_t\* par); Double\_t dNdOmegaSigma1OffThetaVsThetaPhi(Double\_t\* x, Double\_t\* par);

### JDInstrument.h …

 Double\_t **Epsilon**VsDcc(Double\_t\* x, Double\_t\* par); Double\_t EpsilonVsThetaPhi(Double\_t\* x, Double\_t\* par); Double\_t EpsilonVsXAndY(Double\_t\* x, Double\_t\* par); Double\_t EpsilonThetaVsThetaPhi(Double\_t\* x, Double\_t\* par); Double\_t **Efficiency**VsTheta(Double\_t\* x, Double\_t\* par);

Double\_t IntegrateEpsilonThetaVsTheta(Double\_t\* x, Double\_t\* par);

## JDOptimization.h …

// ...VsTheta

 Double\_t dNdOmega**Epsilon**VsTheta(Double\_t\* x, Double\_t\* par); Double\_t dNdOmega**Smeared**VsTheta(Double\_t\* x, Double\_t\* par); Double\_t dNdOmegaSigma1SmearedVsTheta(Double\_t\* x, Double\_t\* par);

// ...VsThetaPhi

 Double\_t dNdOmegaSmearedVsThetaPhi(Double\_t\* x, Double\_t\* par); Double\_t dNdOmegaEpsilonVsThetaPhi(Double\_t\* x, Double\_t\* par); Double\_t dNdOmegaSmearedEpsilonVsThetaPhi(Double\_t\* x, Double\_t\* par); Double\_t dNdOmegaSigma1SmearedEpsilonVsThetaPhi(Double\_t\* x, Double\_t\* par); Double\_t dNdOmegaSmearedEpsilonOffVsThetaPhi(Double\_t\* x, Double\_t\* par); Double\_t dNdOmegaSigma1SmearedEpsilonOffVsThetaPhi(Double\_t\* x, Double\_t\* par); Double\_t dNdOmegaSmearedOffVsThetaPhi(Double\_t\* x, Double\_t\* par); Double\_t dNdOmegaSigma1EpsilonVsThetaPhi(Double\_t\* x, Double\_t\* par); Double\_t dNdOmegaSigma1OffEpsilonVsThetaPhi(Double\_t\* x, Double\_t\* par); Double\_t dNdOmegaSigma1SmearedOffVsThetaPhi(Double\_t\* x, Double\_t\* par); Double\_t dNdOmegaOffEpsilonVsThetaPhi(Double\_t\* x, Double\_t\* par);

 // ...ThetaVsThetaPhi Double\_t dNdOmegaSmearedThetaVsThetaPhi(Double\_t\* x, Double\_t\* par); **(…)**

 // Integrate...ThetaVsTheta Double\_t IntegratedNdOmegaEpsilonThetaVsTheta(Double\_t\* x, Double\_t\* par); **(…)**